# **Application: gvSIG desktop - gvSIG bugs #2324**

## **Iconos de edición viejos**

02/17/2014 01:26 PM - Álvaro Anguix

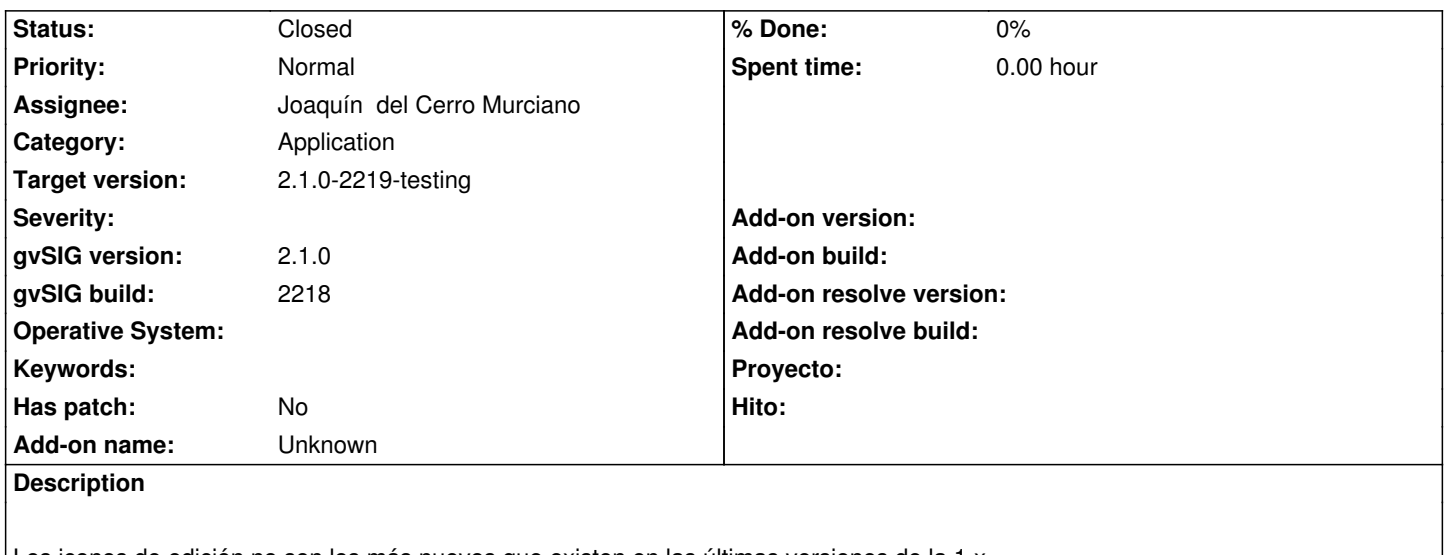

Los iconos de edición no son los más nuevos que existen en las últimas versiones de la 1.x Subiré aquí los nuevos para su inclusión.

#### **History**

**#1 - 02/17/2014 01:58 PM - Álvaro Anguix**

*- File action.zip added*

Añado un zip con los iconos "action" de edición actualizados.

#### **#2 - 02/17/2014 01:59 PM - Álvaro Anguix**

Por cierto, he identificado que hay 2 iguales, layer-insert-poligon y layer-insert-polygon. No sé cual de los 2 usa realmente gvSIG, por lo que he actualizado ambos, pero habría que eliminar el que no se utilice (que supongo que será el poligon, que es el incorrecto en inglés).

#### **#3 - 02/17/2014 08:10 PM - Joaquín del Cerro Murciano**

*- Status changed from New to Fixed*

*- Target version changed from 2.1.0-2221-testing to 2.1.0-2219-testing*

He actualizado los iconos y eliminado "layer-insert-poligon" que al parecer no se estaba usando.

### **#4 - 02/18/2014 10:39 PM - Álvaro Anguix**

*- Status changed from Fixed to Closed*

**Files**

action.zip 21.3 KB 02/17/2014 Álvaro Anguix